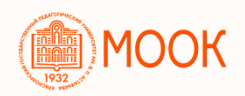

Описание курса Электронный учебный курс «Свободное программное обеспечение для компьютерной графики»

Трудоемкость курса: 36 часа, 1 з.е. Длительность курса: 11 недель Трудозатраты: 2 часа в неделю

Автор курса Хегай Людмила Борисовна, кандидат педагогических наук, доцент кафедры информатики и информационных технологий КГПУ им. В. П. Астафьева

Целью электронного учебного курса является овладение технологиями работы в растровых и векторных графических пакетах. Курс содержит 13 тем. Каждая тема содержит следующие элементы:

- Список рассматриваемых вопросов темы;
- Глоссарий по теме;
- Инструкции по изучению темы;
- Учебные материалы в виде лекций, содержащих текстовую, графическую и видео информацию;
- Интерактивные задания для самопроверки основных терминов и понятий темы;
- Учебные задания для самостоятельного освоения инструментов изучаемой темы;

В завершении курса необходимо пройти итоговый тест.

Основные виды работ по курсу: изучение теоретического материала, выполнение заданий, итоговое тестирование (Выполнение обязательно). В курсе предусматривается контекстное обучение, технологии электронного обучения на базе электронного курса в LMS Moodle и инструментов веб 2.0

Входные требования для изучающих курс. Уметь:

- работать с файловой системой на ПК;
- иметь базовые навыки работы с простыми графическими редакторами (например, Paint)
- умение осуществлять навигацию в браузерах

Знать базовую лексику, основы грамматики английского языка, основы работы с компьютером.

## Результаты обучения, формируемые компетенции

Бакалавриат: 44.03.05 Педагогическое образование

ОК-1 — способность использовать основы философских и социогуманитарных знаний для формирования научного мировоззрения; ОПК-1 — готовность сознавать социальную значимость своей будущей профессии, обладать мотивацией к осуществлению профессиональной деятельности;

ПК-4 — способностью использовать возможности образовательной среды для достижения личностных, метапредметных и предметных результатов обучения и обеспечения качества.

## знать:

• назначение и основные функциональные возможности редактора растровой графики Gimp.

• назначение и основные функциональные редактора трехмерной графики Blender.

## уметь:

- выбрать необходимый для выполнения определенной операции инструмент;
- изменять параметры инструментов, ориентируясь на выполнение определенный операций;
- выделять отдельные части графического объекта разными инструментами;
- вызывать диалоги (Слоев, Цветовой карты, Истории отмен и др.;
- выполнять операции в рамках вызванного диалога, необходимые для работы с изображением (например, в рамках диалога
- Слоев: группировка слов, перемещение слов, копирование слоя, удаление слоя);
- применять необходимый фильтр к изображению;
- экспортировать файл GIMP в формат JPEG, TIFF, PNG.
- осуществлять настройки интерфейса среды Blender;
- создавать меш-объекты;
- выделять объекты в объектном режиме;
- выделять в режиме редактирования объектов их вершины, ребра и грани;
- уметь применять модификаторы к объектам;
- создавать анимацию объектов с использованием шкалы времени, редактора графов и диаграммы ключей;
- создавать и редактировать 3D текст;
- сохранять работу в растровом формате и видео.

владеть:

• приемами создания и использования графических объектов в своей профессиональной деятельности.

Направления подготовки: 02.00.00 Компьютерные и информационные науки, 09.00.00 Информатика и вычислительная техника

По результатам освоения курса выдается сертификат

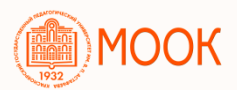

## Учебный план электронного учебного курса «Свободное программное обеспечение для компьютерной графики»

- 1. Интерфейс графического редактора Gimp. Основные окна редактора
- 2. Инструменты выделения в Gimp. Слои в редакторе Gimp
- 3. Инструменты рисования и редактирования в Gimp
- 4. Цветовая и тоновая коррекция фотографий. Маски и каналы
- 5. Фильтры в Gimp
- 6. Построение коллажей. Создание художественного текста
- 7. Создание анимации в Gimp
- 8. Интерфейс Blender. Меш-объекты. Сохранение файлов
- 9. Редактирование объектов в Blender

10. Лампы и камеры в Blender. Настройки окружения. Сохранение файла в растровом формате

- 11. Модификаторы в Blender
- 12. Создание 3D текста. Слои. Анимация в Blender. Связь Родитель-Потомок
- 13. Арматуры (Кости) в Blender